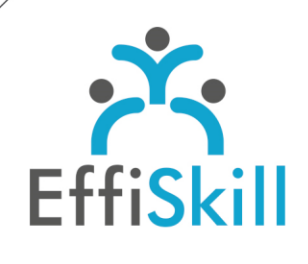

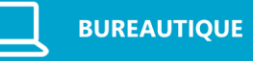

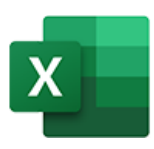

# **Eligible CPF : NON**

**Durée :** 7H / 1J

**Tarif :** 390 €

**Groupe :** 4 max.

#### **Formateur :**

Consultant expert d'Excel. Formateur confirmé.

## **Objectifs :**

Maîtriser la conception des Tableaux Croisés Dynamiques d'Excel.

## **Profil stagiaire :**

Toute personne amenée à réaliser, gérer des TCD pour analyser des données.

# **Prérequis :**

Connaître les fondamentaux d'Excel (Voir prog. Niv.2)

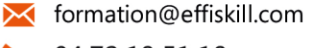

04 72 18 51 18

Consultez notre offre :

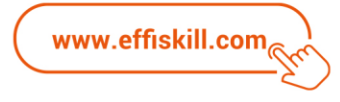

# Excel, Les Tableaux Croisés Dynamiques

Face à un volume de données croissant, les tableaux croisés dynamiques (TCD) permettent d'analyser et de synthétiser rapidement l'ensemble des données facilitant ainsi la prise de décision. Suivre cette formation en présentiel vous permettra de maîtriser la conception des tableaux croisés dynamiques et la présentation des résultats.

# **Compétences visées :**

- Méthodologie de création d'un TCD.
- Gérer les calculs dans un TCD (Pourcentage, champs et éléments calculés...).
- Trier, filtrer et grouper (segments, chronologie…).
- Représenter les données d'un TCD (Graphique croisé dynamique…).
- Création d'un TCD issu de plusieurs sources : Access, Excel, fichier txt , …

# **Programme :**

#### **Principes de base**

Vérifier ses données source (organisation et fiabilité). Règles de base d'un TCD.

## **Méthodologie de création d'un TCD**

Préparer les données du tableau source. Paramétrer le volet des champs (disposition, tri des champs, différer la mise à jour...). Disposer les champs dans le volet en respectant certains principes. Mettre en forme le TCD (renommer les étiquettes, format des nombres …). Gérer les options principales du TCD (nom du TCD, actualisation …). Utiliser le premier TCD pour créer les suivants.

## **Gérer les calculs dans un TCD**

Modifier le type de calcul (Moyenne, Min, Max ...). Afficher les valeurs sous forme de pourcentage. Créer des champs et des éléments calculés. Afficher toutes les formules créées sur une autre feuille.

#### **Trier, filtrer et grouper**

Les différents types de tris (classique, manuel, en fonction de listes personnalisées). Les différents types de filtres (étiquettes, valeurs, rapport, segment, chronologie). Afficher les données d'un TCD en fonction de plusieurs segments. Utiliser un seul segment pour modifier simultanément plusieurs TCD. Grouper des données pour une analyse plus globale.

## **Représenter les données d'un TCD**

Créer un graphique croisé dynamique. Mettre en valeur certaines données avec la mise en forme conditionnelle.

## **Création d'un TCD issu de plusieurs tableaux sources**

Gérer des tableaux sources de différents formats (fichiers Texte, Excel, Access). Etablir des relations entre les tableaux.

# **Choix pédagogiques :**

La formation est suivie sur la version Microsoft 365. Le groupe limité à 4 stagiaires permet une pédagogie active et personnalisée. Une clé USB pour enregistrer vos exercices et un manuel Excel, les tableaux croisés dynamiques sont fournis.

Formation ponctuée d'apports théoriques et de nombreux exercices pratiques permettant de valider et d'évaluer les acquis.

L'attestation de formation et sa fiche d'évaluation des acquis sont délivrées à l'issue de la formation.